# **maxon motor**

# **maxon motor control 4-Q-DC Servoverstärker ADS 50/10**

 **Artikelnummer 201583** 

# **Bedienungsanleitung Ausgabe Juli 2009**

Der ADS 50/10 ist ein leistungsstarker PWM Servoverstärker für permanentmagneterregte Gleichstrommotoren von 80 bis ca. 500 Watt Abgabeleistung. Er ermöglicht folgende Betriebsarten:

- DC-Tachoregelung
- Digital-Encoderregelung
- IxR-Kompensation
- **Stromregelung**

Die gewünschte Betriebsart wird durch einen DIP Schalter ausgewählt.

Der ADS 50/10 ist geschützt gegen Überstrom, Übertemperatur und Kurzschluss der Motorleitungen.

Durch die Verwendung moderner MOSFET

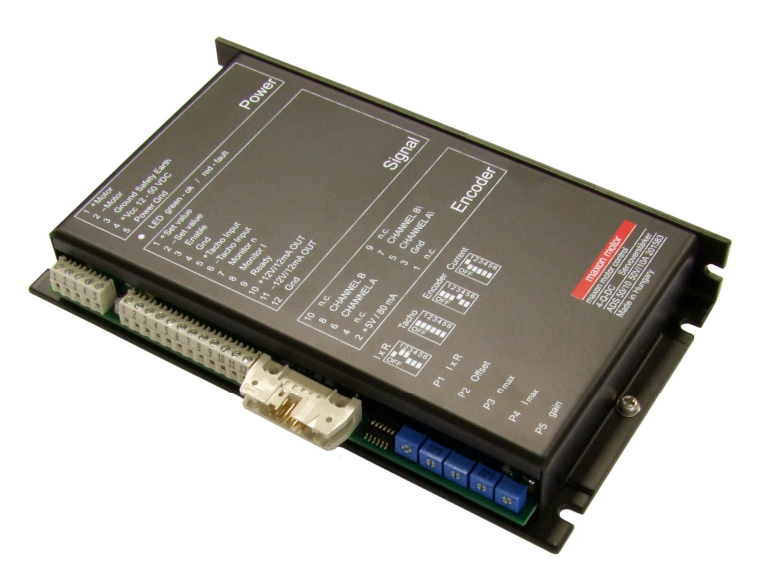

Technologie wird ein Wirkungsgrad von bis zu 95 % erreicht. Eine eingebaute Motordrossel erlaubt in Verbindung mit der hohen PWM-Taktfrequenz von 50 kHz auch den Anschluss von Motoren mit sehr niedriger Induktivität. In den meisten Fällen erübrigt sich eine externe Zusatzinduktivität. Durch den weiten Eingangsspannungsbereich von 12 - 50 VDC kann der ADS 50/10 sehr flexibel mit unterschiedlichen Spannungsquellen verwendet werden. Das modulartige Metallgehäuse bietet mehrere Befestigungsmöglichkeiten, sodass der Verstärker leicht in jede Anlage eingebaut werden kann. Praktische Schraubklemmen und eine robuste Reglerauslegung ermöglichen eine rasche, problemlose Inbetriebnahme.

# **Inhaltsverzeichnis**

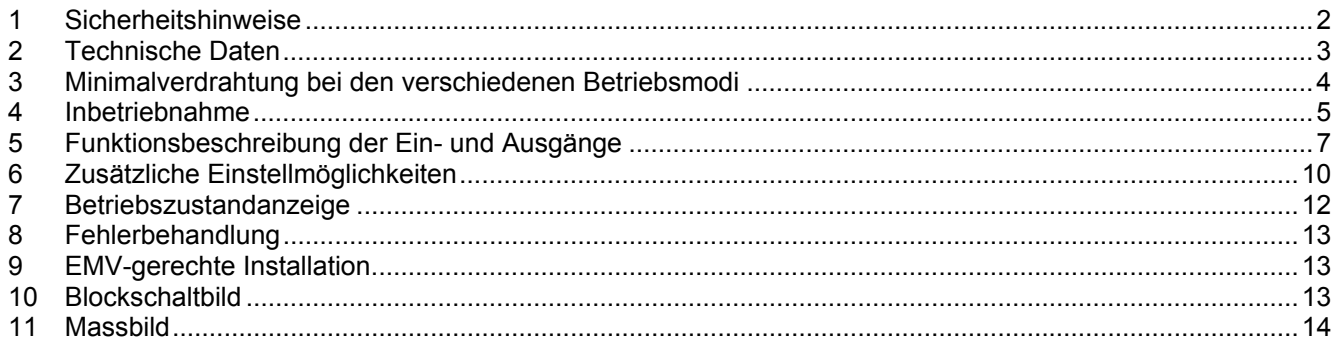

Die aktuelle Ausgabe dieser Bedienungsanleitung steht im Internet als PDF-Datei unter [www.maxonmotor.com](http://www.maxonmotor.com/), Rubrik Service & Downloads, Sachnummer 201583 oder im maxon motor e-shop [http://shop.maxonmotor.com](http://shop.maxonmotor.com/) zur Verfügung.

# <span id="page-1-0"></span>**1 Sicherheitshinweise**

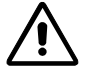

### **Fachpersonal**

Die Installation und Inbetriebnahme darf nur von geeignet ausgebildetem Fachpersonal vorgenommen werden.

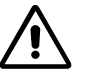

#### **Gesetzliche Vorschriften**

Der Anwender muss sicherstellen, dass der Servoverstärker und die dazugehörigen Komponenten nach den örtlichen gesetzlichen Vorschriften montiert und angeschlossen werden.

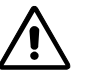

### **Last abkoppeln**

Für eine Erstinbetriebnahme soll der Motor grundsätzlich freilaufend, also mit abgekoppelter Last betrieben werden.

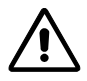

#### **Zusätzliche Sicherheitseinrichtungen**

Elektronische Geräte sind nicht grundsätzlich ausfallsicher. Maschinen und Anlagen sind deshalb mit geräteunabhängigen Überwachungs- und Sicherheitseinrichtungen zu versehen. Es muss sichergestellt sein, dass nach Ausfall der Geräte, bei Fehlbedienung, bei Ausfall der Regel- und Steuereinheit, bei Kabelbruch usw. der Antrieb bzw. die gesamte Anlage in einen sicheren Betriebszustand geführt wird.

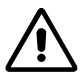

#### **Reparaturen**

Reparaturen dürfen nur von autorisierten Stellen oder beim Hersteller durchgeführt werden. Durch unbefugtes Öffnen und unsachgemässe Reparaturen können erhebliche Gefahren für den Benutzer entstehen.

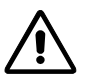

#### **Lebensgefahr**

Achten Sie darauf, dass während der Installation des ADS 50/10 alle betroffenen Anlageteile stromlos sind!

Nach dem Einschalten keine spannungsführenden Teile berühren!

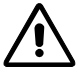

#### **Max. Betriebsspannung**

Die angeschlossene Betriebsspannung darf nur im Bereich zwischen 12 und 50 VDC liegen. Spannungen über 53 VDC oder das Vertauschen der Pole zerstört die Einheit.

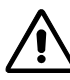

#### **Kurzschluss und Erdschluss**

Der ADS 50/10 ist nicht geschützt gegen Kurzschluss der Motoranschlüsse mit Erde (Ground Safety Earth) oder GND!

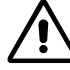

### **Motordrossel**

Mit der im ADS 50/10 eingebauten Motordrossel können praktisch alle maxon DC-Motoren mit einer Abgabeleistung grösser 80 Watt betrieben werden, ohne dass eine nennenswerte Motorerwärmung durch den PWM-Betrieb auftritt. Gegebenenfalls muss der Motordauerstrom geringfügig reduziert werden.

**Allgemein gilt:** 

$$
L_{\text{external}}[mH] \ge \frac{V_{CC}[V]}{0.15\left[\frac{1}{s}\right] \cdot I_D[mA]} - 0.075[mH] - \frac{L_{\text{Motor}}[mH]}{3}
$$

- Versorgungsspannung  $V_{CC}$  [V]
- Nennstrom (Max. Dauerbelastungsstrom)  $I_D$  [mA]
- $\bullet$  Anschlussinduktivität L<sub>Motor</sub> [mH]

#### **Gesucht:**

• Zusätzlich benötigte externe Induktivität, damit sich der Dauerstrom infolge Erwärmung nur um max. 10 % reduziert.

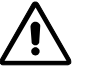

**Elektrostatisch gefährdete Bauelemente (EGB)** 

# <span id="page-2-0"></span>**2 Technische Daten**

# **2.1 Elektrische Daten**

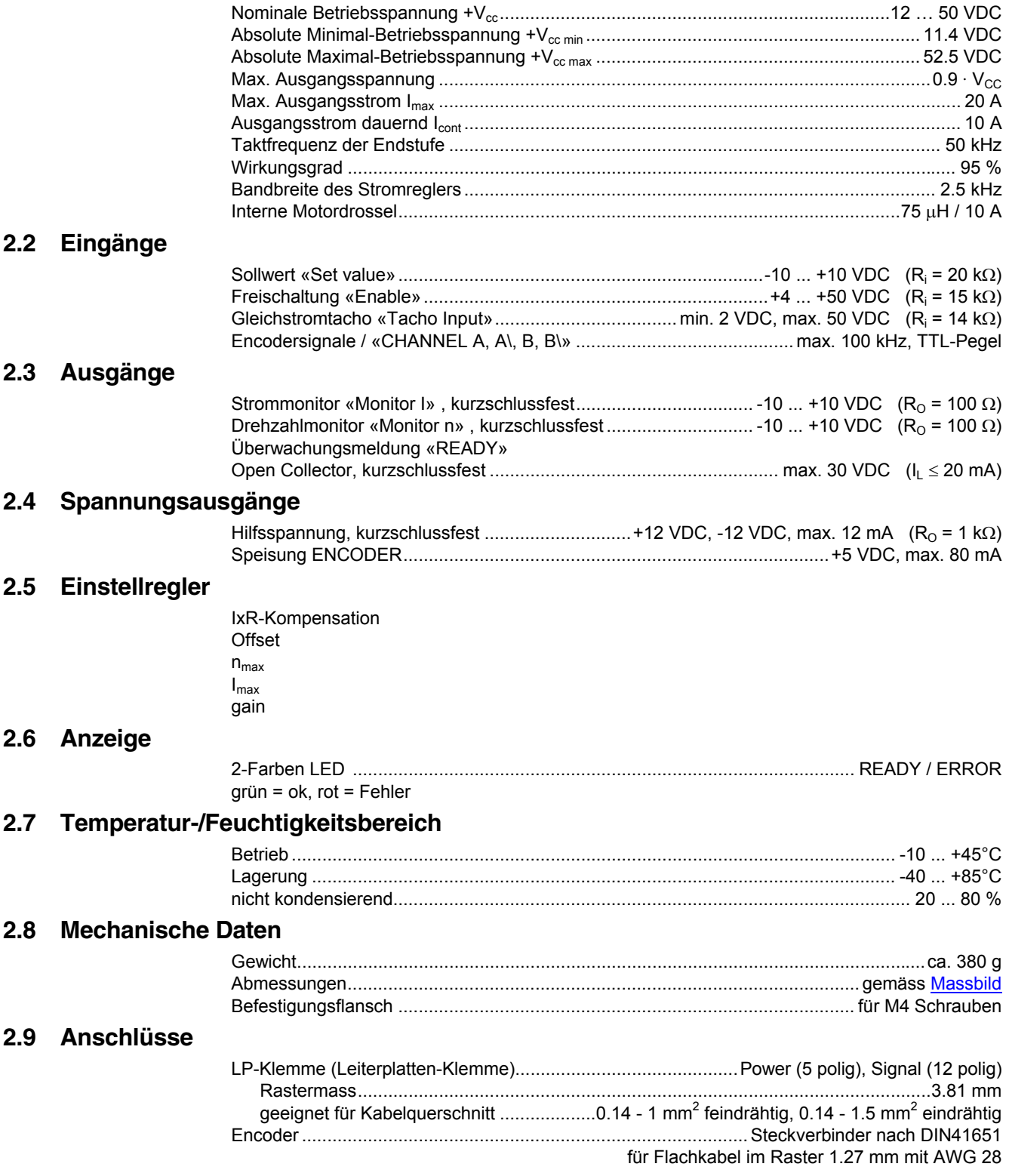

# <span id="page-3-0"></span>**3 Minimalverdrahtung bei den verschiedenen Betriebsmodi**

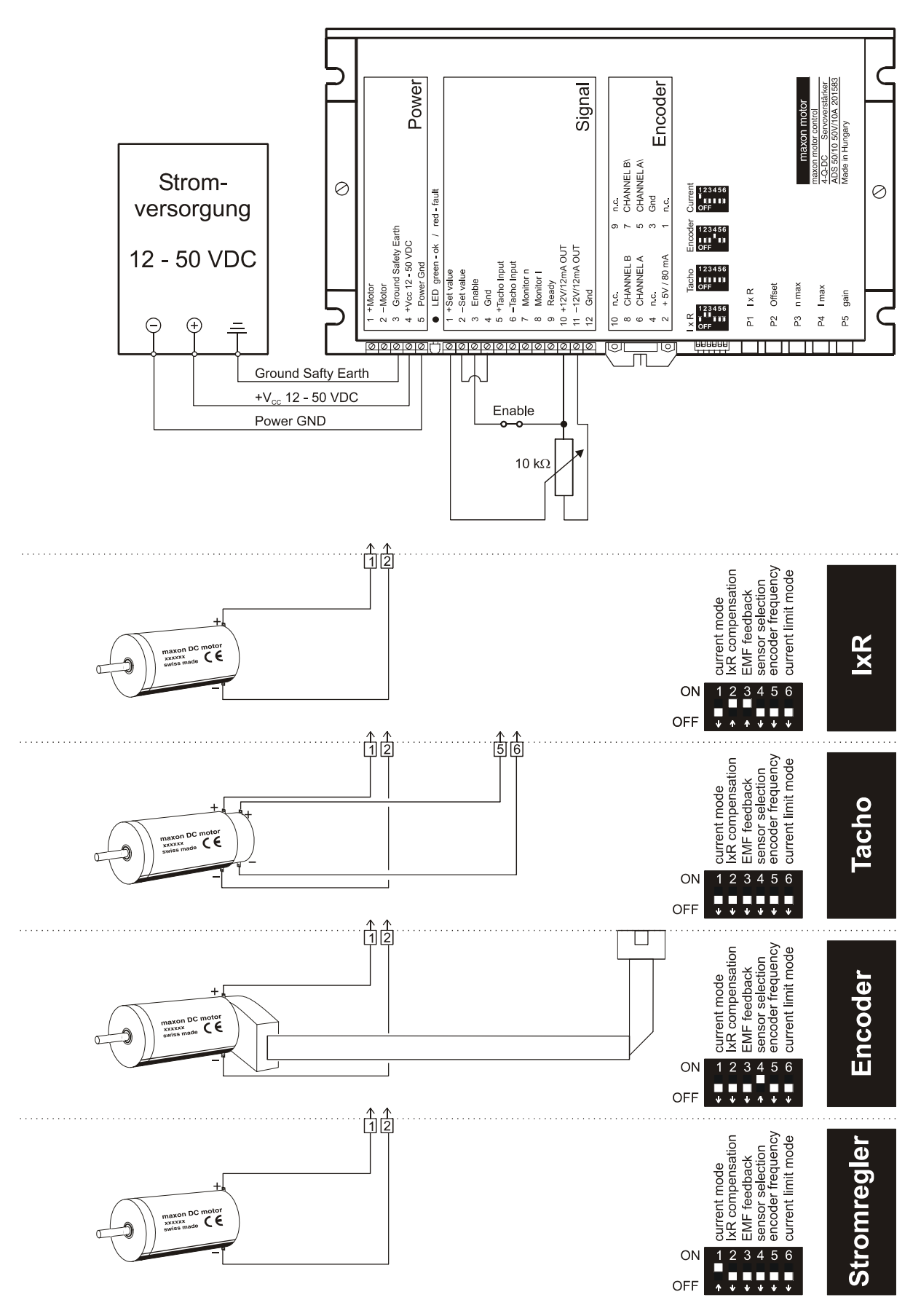

# <span id="page-4-0"></span>**4 Inbetriebnahme**

# **4.1 Auslegung der Stromversorgung**

Sie können jede beliebige Stromversorgung verwenden, sofern sie die untenstehenden Minimalanforderungen erfüllt.

Wir empfehlen während der Inbetriebnahme und dem Abgleich den Motor mechanisch von der Maschine zu trennen, um Schäden durch unkontrollierte Bewegungen zu verhindern!

#### **Anforderung an die Stromversorgung**

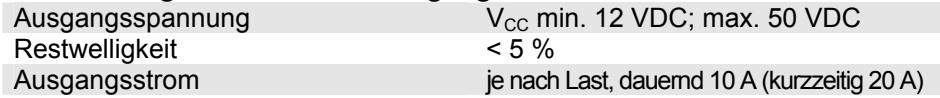

Die erforderliche Spannung kann wie folgt errechnet werden:

#### **gegeben**

- $\Rightarrow$  Betriebsdrehmoment M<sub>B</sub> [mNm]
- $\Rightarrow$  Betriebsdrehzahl n<sub>B</sub> [min<sup>-1</sup>]
- $\Rightarrow$  Nennspannung des Motors U<sub>N</sub> [Volt]
- $\Rightarrow$  Leerlaufdrehzahl des Motors bei U<sub>N</sub>, n<sub>0</sub> [min<sup>-1</sup>]
- Ö Kennliniensteigung des Motors ∆n/∆M [min-1mNm-1]

#### **gesucht**

 $\Rightarrow$  Versorgungsspannung V<sub>CC</sub> [Volt]

#### **Lösung**

$$
V_{CC} = \frac{U_N}{n_0} \cdot \left( n_B + \frac{\Delta n}{\Delta M} \cdot M_B \right) \cdot \frac{1}{0.9} + 2 \left[ V \right]
$$

Wählen Sie nun eine Spannungsversorgung, welche die errechnete Spannung unter Last abgibt. In der Formel eingerechnet sind der maximale PWM-Anteil von 90 % und ein Spannungsabfall an der Endstufe von max. 2 V.

#### **Beachte:**

Im Bremsbetrieb muss die Stromversorgung die zurückgespiesene Energie puffern können (zum Beispiel in einem Ladekondensator). Bei elektronisch stabilisierten Netzgeräten ist darauf zu achten, dass die Überstromsicherung in keinem Betriebszustand anspricht. n max IxR<br>Offset I max<br>gain

### **4.2 Funktion der Potentiometer**

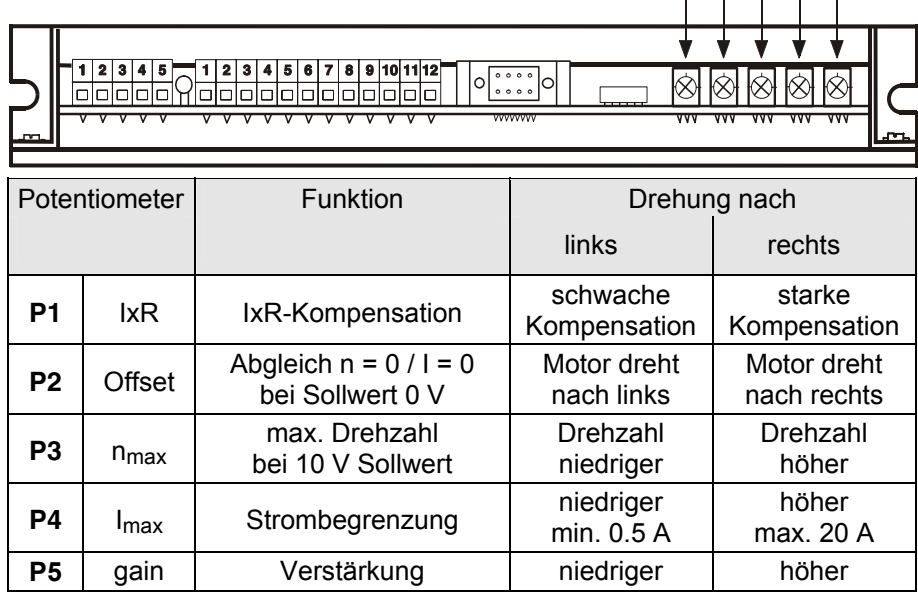

E 2 2 1 2

#### **4.3 Abgleich der Potentiometer**

#### **4.3.1 Grundeinstellung**

Mit der Grundeinstellung sind die Potentiometer in einer vorteilhaften Ausgangslage.

Originalverpackte Geräte sind bereits voreingestellt.

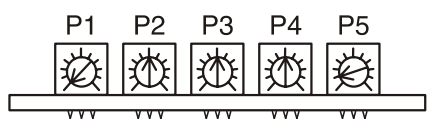

Grundeinstellung Potentiometer

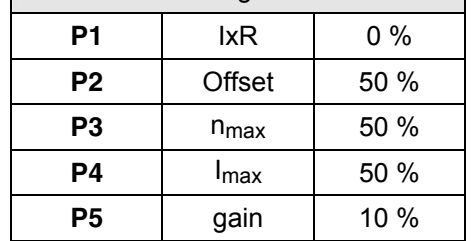

#### **4.3.2 Abgleich**

**Encoderbetrieb** 

**Tachobetrieb** 

- 1. Max. Sollwert (z.B. 10 V) vorgeben und Potentiometer **P3 n<sub>nss</sub>** soweit verdrehen, bis die gewünschte max. Drehzahl erreicht wird.
- **IxR-Kompensation** 2. Potentiometer **P4 I<sub>max</sub>** auf gewünschten Begrenzungswert einstellen. Mit dem Potentiometer **P4** kann der Begrenzungsstrom im Bereich von 0 ... 20 A linear eingestellt werden.

Wichtig: Der Begrenzungswert I<sub>max</sub> sollte unter dem Nennstrom (Max. Dauerbelastungsstrom gemäss Motorendatenblatt liegen und darf dauernd nicht grösser als 10 A sein.

3. Potentiometer **P5 gain** langsam erhöhen bis die Verstärkung genügend gross eingestellt ist.

**Wichtig:** Falls der Motor unruhig wird, vibriert oder Geräusche erzeugt, ist die Verstärkung zu gross gewählt.

4. Sollwert 0 V vorgeben und mit Potentiometer **P2 Offset** den Motor auf Drehzahl 0 min $T$  abgleichen.

#### **Zusätzlich nur bei IxR-Kompensation:**

5. Potentiometer **P1 IxR** langsam erhöhen bis die Kompensation genügend gross eingestellt ist, so dass bei höherer Motorbelastung die Motordrehzahl nicht oder nur wenig abfällt.

**Wichtig:** Falls der Motor unruhig wird, vibriert oder Geräusche erzeugt, ist die Kompensation zu hoch gewählt.

**Stromregler** 1. Potentiometer **P4 I<sub>max</sub>** auf gewünschten Begrenzungswert einstellen. Mit dem Potentiometer **P4** kann der Begrenzungsstrom im Bereich von 0 ... 20 A linear eingestellt werden.

Wichtig: Der Begrenzungswert I<sub>max</sub> sollte unter dem Nennstrom (Max. Dauerbelastungsstrom) gemäss Motorendatenblatt liegen und darf dauernd nicht grösser als 10 A sein.

2. Sollwert 0 V vorgeben und mit Potentiometer **P2 Offset** den Motorstrom auf 0 A abgleichen.

#### **Beachte**

- Sollwert -10  $\dots$  +10 V entspricht ca.  $+I_{\text{max}} \dots$  - $I_{\text{max}}$
- Im Stromreglerbetrieb sind die Potentiometer **P1**, **P3** und **P5** nicht aktiv.

# <span id="page-6-0"></span>**5 Funktionsbeschreibung der Ein- und Ausgänge**

# **5.1 Eingänge**

### **5.1.1 Sollwert «Set value»**

Der Sollwerteingang ist als Differenzverstärker beschaltet.

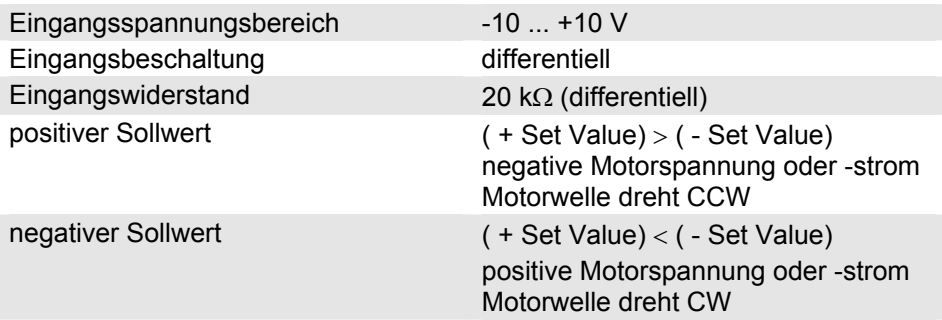

#### **5.1.2 Freigabe «Enable»**

Wird an den Anschluss «Enable» eine Spannung angelegt, wird der Verstärker aktiviert und Spannung an den Motor angelegt. Ist der «Enable»-Eingang unbeschaltet oder mit Gnd verbunden, wird die Endstufe hochohmig, die Endstufe ist gesperrt (Disable).

Der «Enable»-Eingang ist geschützt, falls die Pole vertauscht werden.

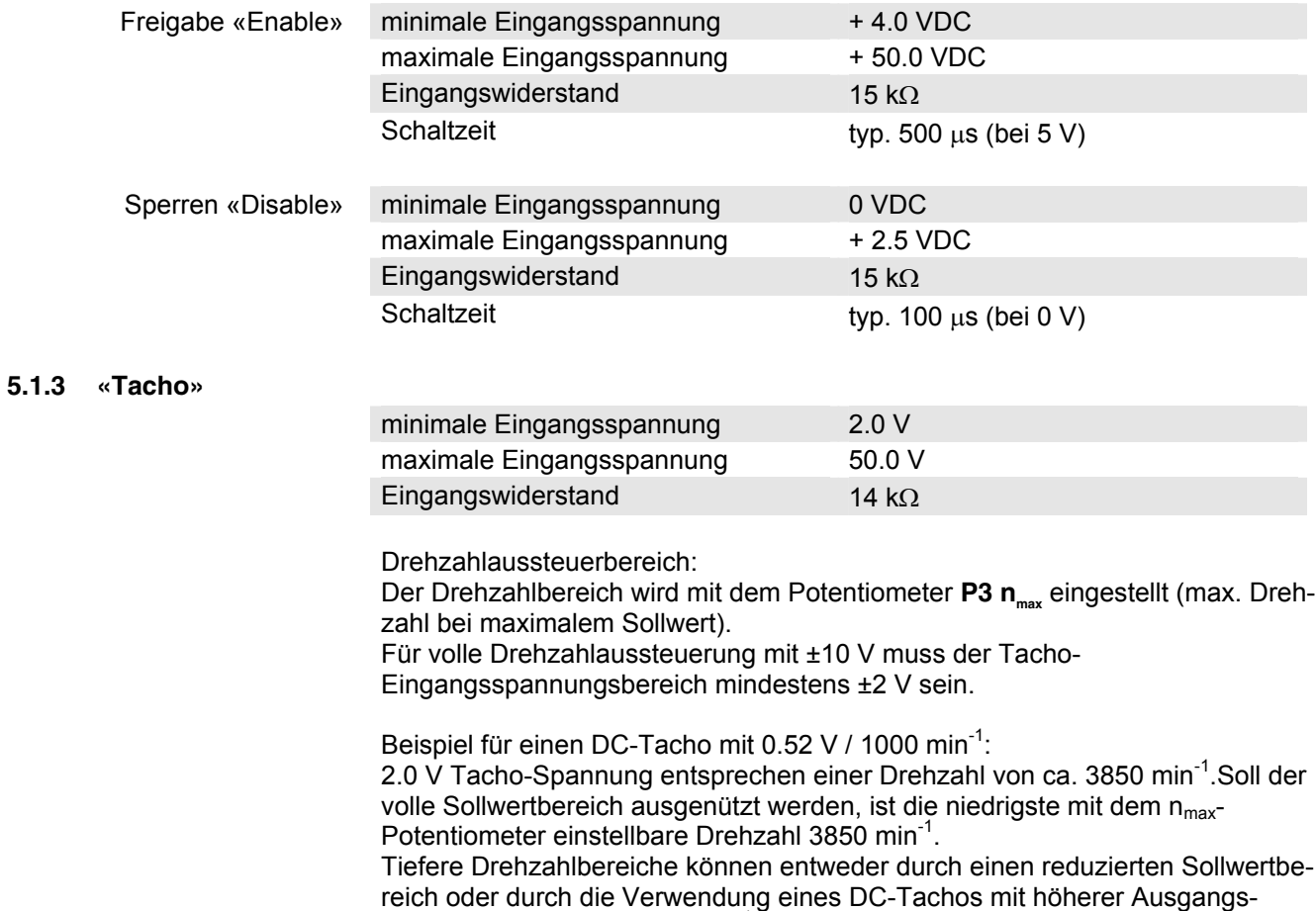

spannung (z.B. 5 V / 1000 min<sup>-1</sup>) erreicht werden.

#### **5.1.4 Encoder**

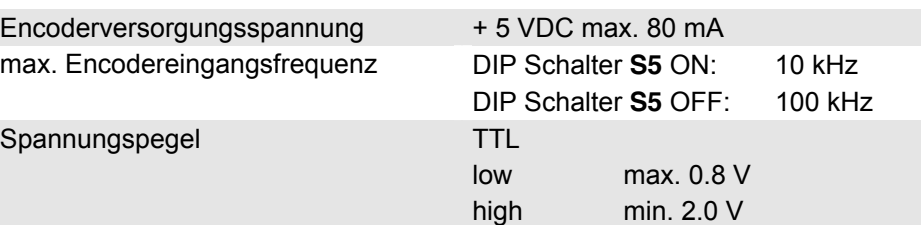

Grundsätzlich wird empfohlen, Encoder mit eingebautem Line Driver zu verwenden.

Beim Einsatz eines Encoders **ohne** Line Driver (ohne ChA\ und ChB\) muss wegen langsamer Schaltflanken mit Störungen und Drehzahlbegrenzungen gerechnet werden.

Der Servoverstärker benötigt keinen Homeimpuls I und I\.

Printstecker (Ansicht von vorne)

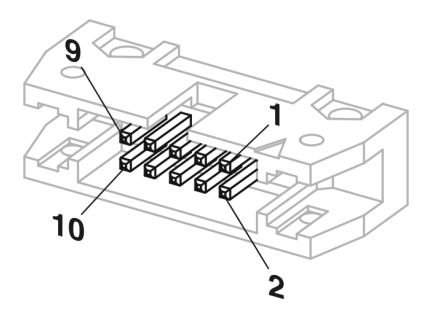

Pinbelegung des Encoder-Eingangs :

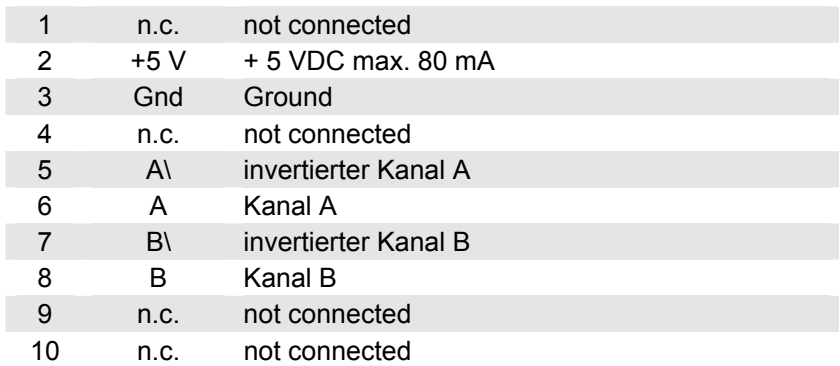

Diese Pinbelegung ist kompatibel mit den Flachkabelsteckern der Encoder HEDL 55xx (mit Linedriver) und den MR-Encodern mit Linedriver, Typen ML und L.

#### **5.2 Ausgänge**

#### **5.2.1 Strommonitor «Monitor I»**

Der Servoverstärker stellt für Überwachungszwecke einen Strommonitor-Istwert zur Verfügung. Dieses Signal ist proportional zum Motorstrom. Der «Monitor I»-Ausgang ist kurzschlusssicher.

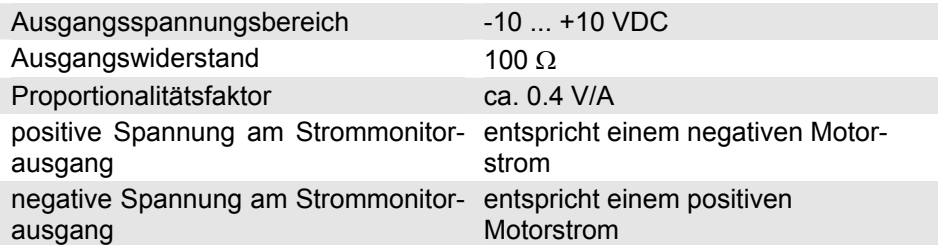

#### **5.2.2 Drehzahlmonitor «Monitor n»**

Der Drehzahlmonitor ist in erster Linie für die qualitative Beurteilung der Dynamik bestimmt. Die absolute Drehzahl wird durch die Eigenschaften des Drehzahlsensors und durch die Einstellung des  $n_{max}$ -Potentiometers bestimmt. Die Ausgangsspannung des Drehzahlmonitors ist proportional zur Drehzahl. Die Ausgangsspannung des Drehzahlmonitors ist 10 V, wenn die durch das  $n_{max}$ -Potentiometer eingestellte maximale Drehzahl erreicht ist. Der «Monitor n»-Ausgang ist kurzschlusssicher.

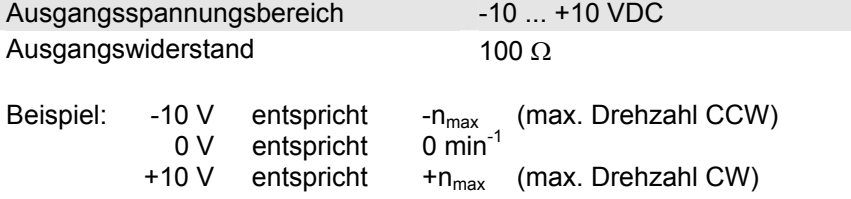

#### **5.2.3 Überwachungsmeldung «Ready»**

Mit dem «Ready-Signal» kann die Betriebsbereitschaft bzw. ein Fehlerzustand an eine übergeordnete Steuerung gemeldet werden. Der «Open-Collector»- Ausgang ist im Normalfall, d.h. ohne Fehler, auf Gnd geschaltet. Im Fehlerfall bei Übertemperatur, Überstrom, Spannungsaufbereitungsfehler oder zu hoher Encodereingangsfrequenz ist der Ausgangstransistor gesperrt.

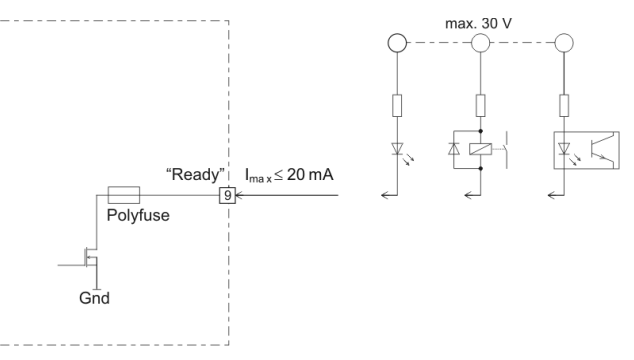

Es wird eine externe Spannung benötigt:

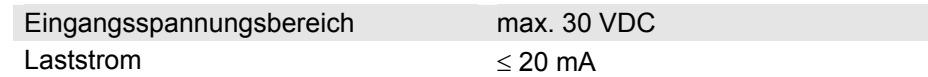

Der Fehlerzustand bleibt gespeichert. Zum Rücksetzen des Fehlerzustandes muss der Servoverstärker neu freigeschaltet werden (Enable). Wenn die Ursache für die Fehlersituation noch nicht beseitigt ist, wird der Ausgangstransistor sofort wieder gesperrt.

**maxon motor** 

# <span id="page-9-0"></span>**6 Zusätzliche Einstellmöglichkeiten**

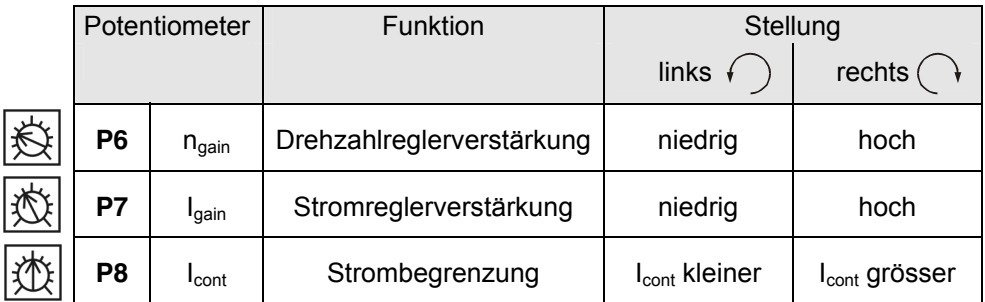

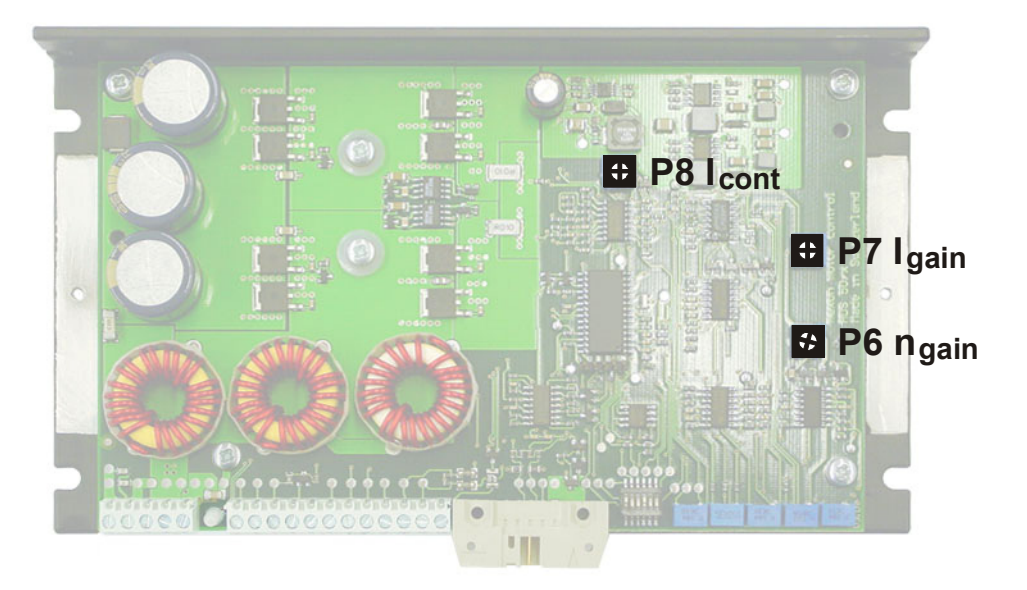

# 6.1 **Reglereinstellung Potentiometer P6 n<sub>gain</sub> und P7 I<sub>gain</sub>**

In den meisten Anwendungsfällen ist die Reglereinstellung mit den Potentiometern **P1** bis **P5** völlig ausreichend. In Sonderfällen kann das Einschwingverhalten durch Einstellung des Potentiometers **P6** «Drehzahlreglerverstärkung» optimiert werden. Mit dem Potentiometer **P7** «Stromreglerverstärkung» kann zusätzlich die Dynamik des Stromreglers angepasst werden.

Diese Potentiometer sind nach Öffnen der Reglerabdeckung zugänglich. Es empfiehlt sich den Erfolg von Änderungen an der Einstellung von P6 n<sub>gain</sub> und **P7 Igain** durch Messungen des Einschwingverhaltens mit einem Oszilloskop an den Monitorausgängen «Monitor n» und «Monitor I» zu kontrollieren.

Grundeinstellung **P6 ngain** = 25 % und **P7 Igain** = 40 %

### **6.2 Reglereinstellung Potentiometer P8 I<sub>cont</sub> und Strombegrenzungs-Mode DIP Schalter S6**

Standardmässig ist eine Maximal-Strombegrenzung aktiviert (DIP Schalter **S6** OFF). Dabei wird der Motorstrom auf den am Potentiometer P4 I<sub>nste</sub> eingestellten Wert begrenzt (0.5 ... 20 A).

Wird DIP Schalter **S6** auf «ON» geschaltet, ist zusätzlich eine zyklische Strombegrenzung aktiv. Mit diesem Strombegrenzungsmode ist bis zu einem gewissen Grad ein Schutz des Motors gegen thermische Überlastung möglich. Während 0.1 s wird der Motorstrom auf den am Potentiometer **P4 I<sub>nsx</sub>** eingestellten Wert begrenzt (0.5 ... 20 A), dann wird für 0.9 s der Strom auf den am Potentiometer P8 I<sub>cont</sub> (0.5 ... 20 A) eingestellten Wert begrenzt. Nach insgesamt einer Sekunde wiederholt sich der Zyklus.

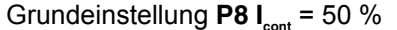

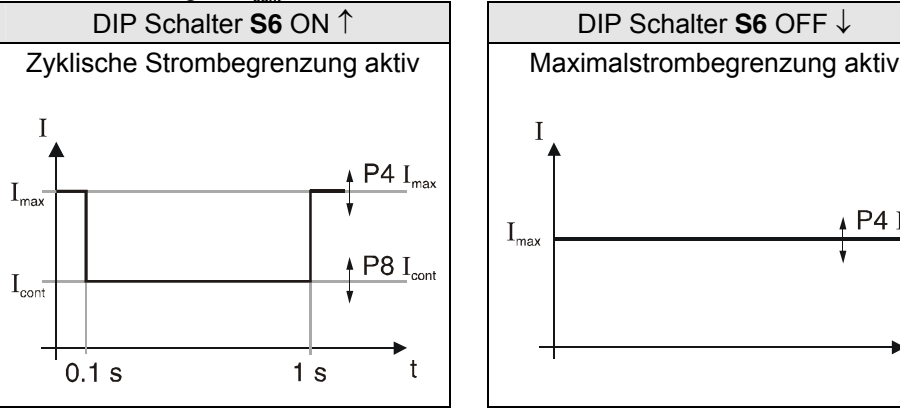

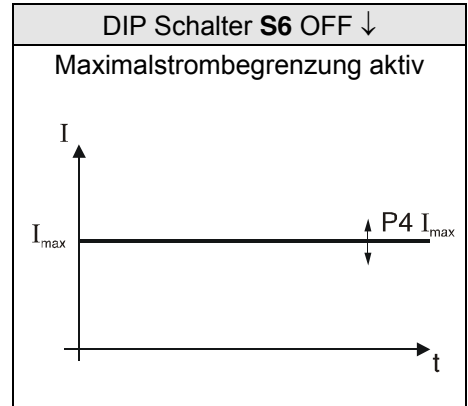

### **6.3 Maximale Encoderfrequenz DIP Schalter S5**

Mit DIP Schalter **S5** ist die maximale Encoder Eingangsfrequenz wählbar. Standardeinstellung ist eine max. Encoderfrequenz von 100 kHz.

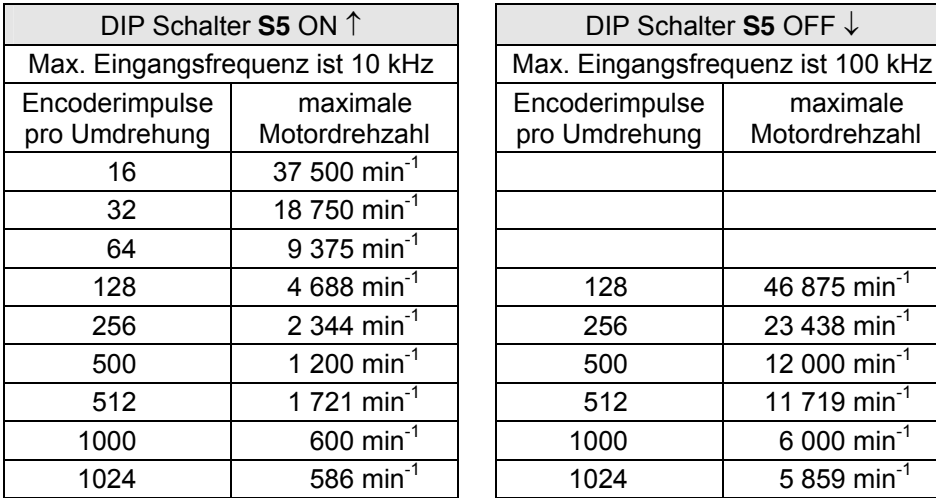

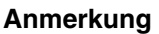

Um gute Regeleigenschaften zu erreichen, sollen Encoder mit kleiner Impulszahl pro Umdrehung mit DIP Schalter **S5** ON ↑ betrieben werden!

 maximale Motordrehzahl

**maxon motor** 

# <span id="page-11-0"></span>**7 Betriebszustandanzeige**

Eine zweifarbige (rot/grün) Leuchtdiode (LED) zeigt den Betriebszustand an.

# **7.1 Keine LED leuchtet**

Ursache:

- Keine Versorgungsspannung
- Sicherung defekt
- Versorgungsspannung verpolt
- Kurzschluss des +5 V-Ausgangs

### **7.2 LED leuchtet grün**

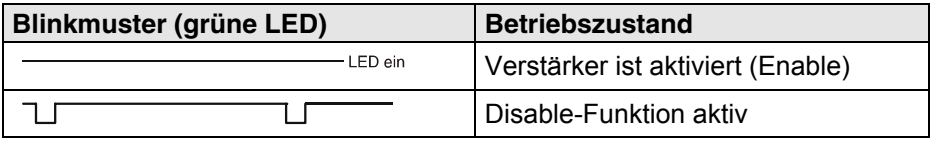

# **7.3 LED leuchtet rot**

Je nach Blinkmuster können folgende Fehlermeldungen unterschieden werden:

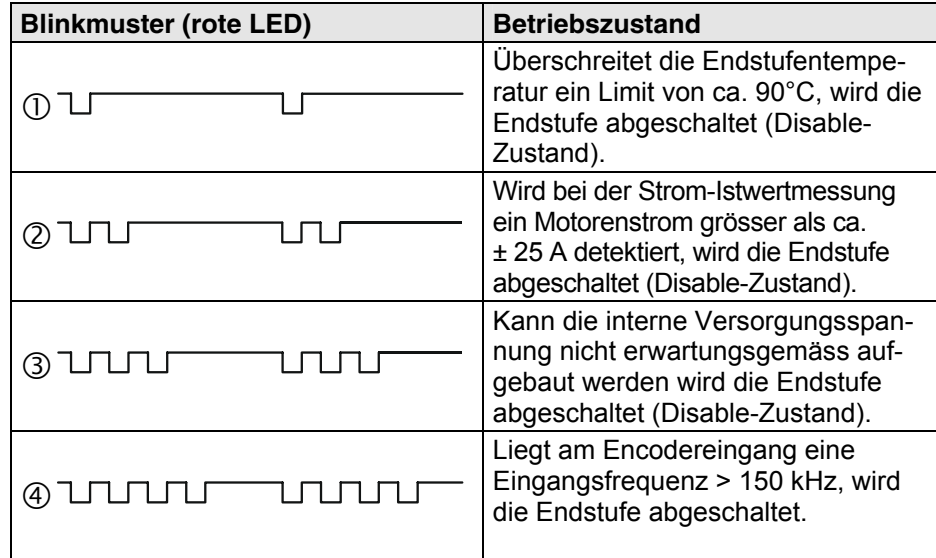

Der Fehlerzustand bleibt gespeichert. Zum Rücksetzen des Fehlerzustandes muss der Servoverstärker neu freigeschaltet werden (Enable). Wenn die Ursache für die Fehlersituation noch nicht beseitigt ist, wird der Ausgangstransistor sofort wieder gesperrt.

Ursache:

- hohe Umgebungstemperatur (Blinkmuster  $\mathbb O$ )
- max. Dauerstrom > 10 A (Blinkmuster  $\mathbb{O}$ )
- schlechte Konvektion am Gehäuse (Blinkmuster  $\mathbb O$ )
- Kurzschluss an der Motorenleitung (Blinkmuster  $\mathcal{D}$ )

#### <span id="page-12-0"></span>4-Q-DC Servoverstärker ADS 50/10 **Bedienungsanleitung** Bedienungsanleitung

# **8 Fehlerbehandlung**

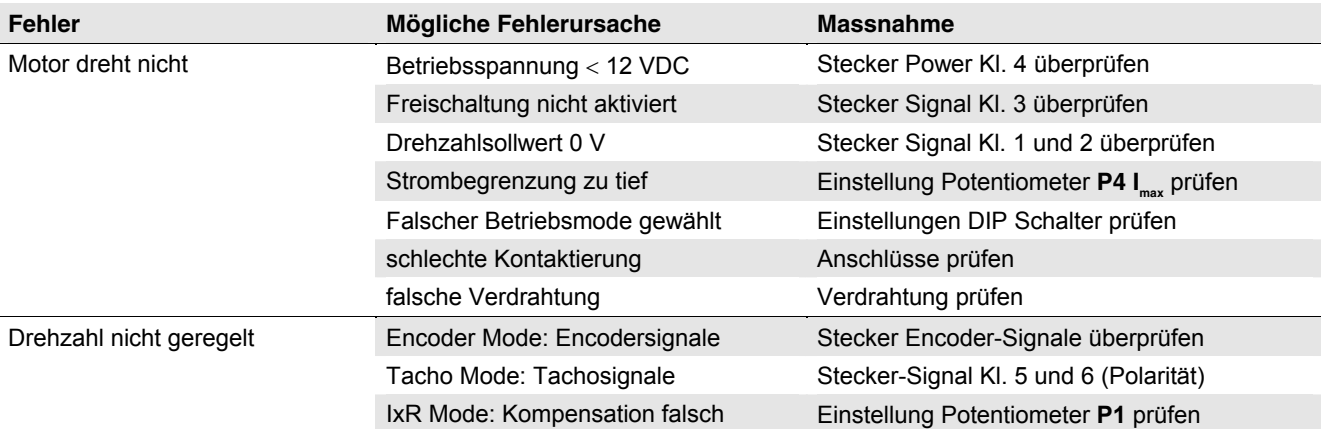

# **9 EMV-gerechte Installation**

#### **Versorgung (+V<sub>cc</sub> - Power Gnd)**

- In der Regel keine Abschirmung notwendig.
- Sternpunktförmige Verdrahtung bei Versorgung mehrerer Verstärker vom gleichen Netzgerät.

#### **Motorkabel**

- Abgeschirmtes Kabel unbedingt empfohlen.
	- Schirm beidseitig anschliessen. Seite ADS 50/10: Klemme 3 «Ground Safety Earth» und/oder Gehäuseboden. Seite Motor: Motorgehäuse oder mit dem Motorgehäuse niederohmig verbundene mechanische Konstruktion.
- Separates Kabel verwenden.

#### **Encoderkabel**

- Obwohl die ADS 50/10 auch ohne Line Driver betrieben werden kann, wird wegen der besseren Störfestigkeit der Einsatz eines Encoders mit Line Driver empfohlen.
- In der Regel keine Abschirmung notwendig.
- Separates Kabel verwenden.

#### **Analoge Signale (Set value, Tacho, Monitor)**

- In der Regel keine Abschirmung notwendig.
- Bei Analogsignalen mit kleinem Signalpegel und elektromagnetisch rauher Umgebung, Kabelschirm verwenden.
- Schirm in der Regel beidseitig anschliessen. Bei 50/60 Hz Störproblemen, Schirm einseitig abhängen.

#### **Digitale Signale (Enable, Ready)**

Keine Abschirmung notwendig.

Siehe auch Blockschaltbild in Kapitel 10.

**Sinnvollerweise wird nur die Gesamtanlage, bestehend aus allen Einzelkomponenten (Motor, Verstärker, Netzteil, EMV-Filter, Verkabelung etc.), einer EMV-Prüfung unterzogen, um damit einen störungsfreien CE-konformen Betrieb sicherzustellen.** 

# <span id="page-13-0"></span>**10 Blockschaltbild**

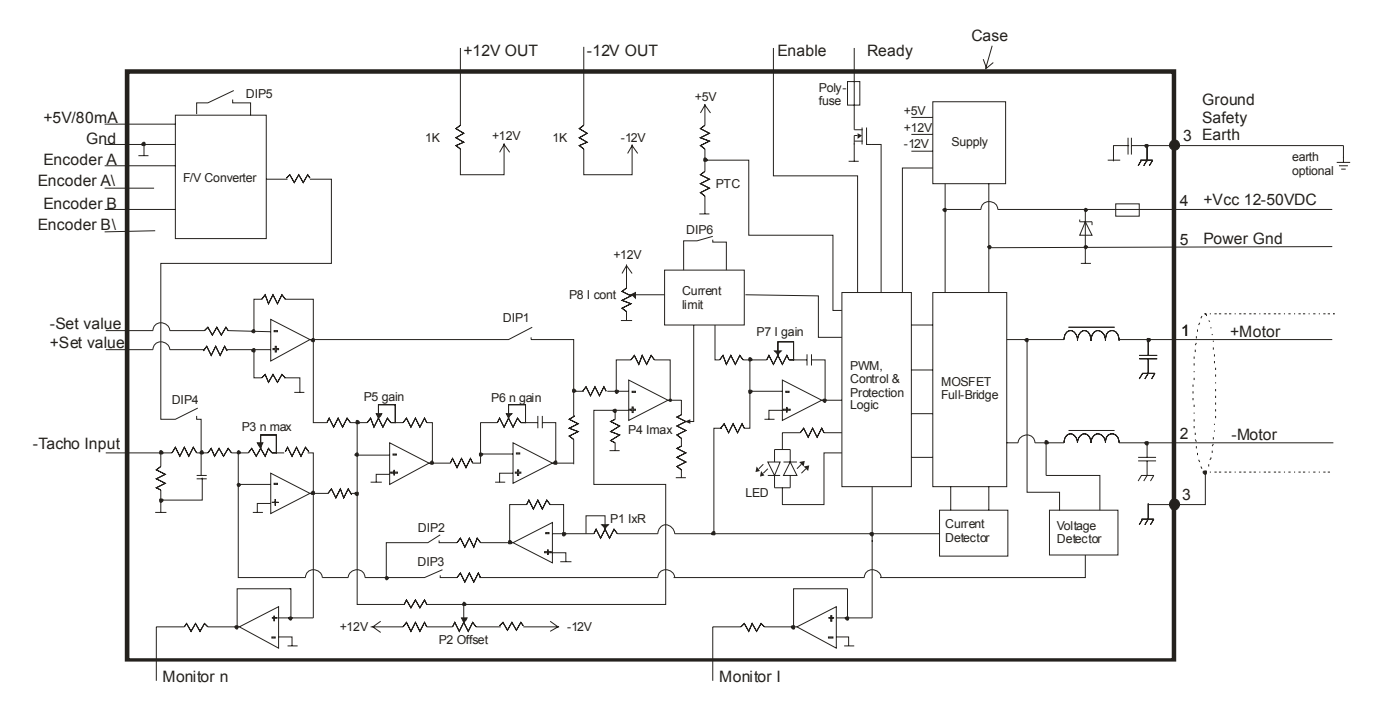

# **11 Massbild**

Masse in [mm]

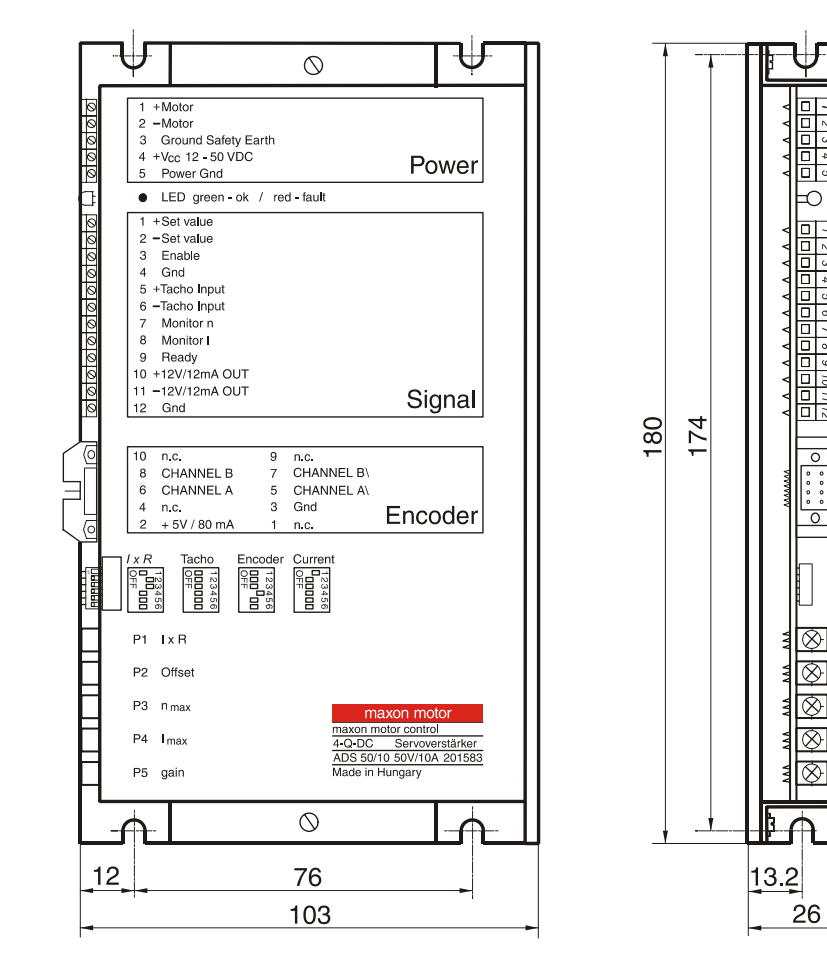